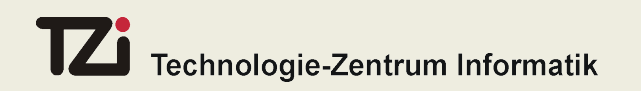

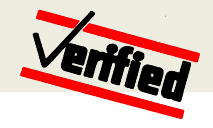

## **Model-Based Testing for Model-Driven Development with UML/DSL**

Dr. M. Oliver Möller, Dipl.-Inf. Helge Löding and Prof. Dr. Jan Peleska *Verified Systems International GmbH and University of Bremen*

ICTAC 2008

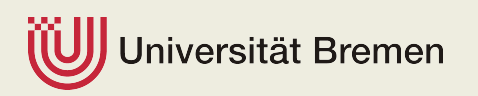

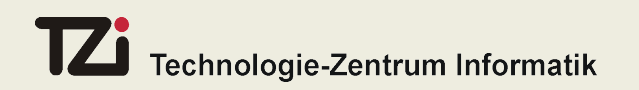

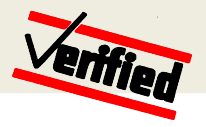

## **Outline**

- ▶ Model-based testing is ...
- Development models versus test models
- $\triangleright$  Key features of test modelling formalisms
	- UML 2.0 models
	- Domain-specifc (DSL)-models
- **Firamework for automated testdata generation**
- **Test strategies**
- $\blacktriangleright$  Industrial application example
- ▶ Conclusion

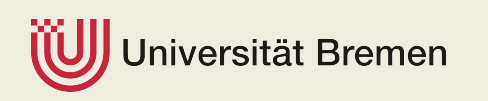

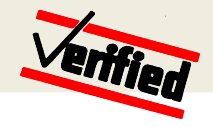

## **Model-Based Testing is ...**

- **Build a specification model of the system under test (SUT)**
- **Derive** 
	- **test cases**
	- **test data**
	- **expected results**

from the model in an automatic way

- Generate **test procedures** automatically executing the test cases with the generated data, and checking the expected results
- ▶ To control the test case generation process,
	- **define test strategies** that shift the generation focus on specific SUT aspects, such as specific SUT components, robustness,...

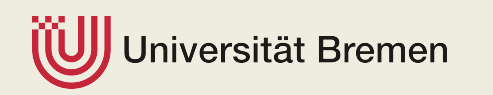

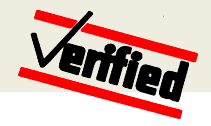

## **Model-Based Testing is ...**

- **Models are based on requirements documents** which may be informal, but should clearly state the expected system behaviour – e.g. supported by a requirements tracing tool
- **Development model versus test model:** Test cases can either be derived from a
	- **development model** elaborated by the development team and potentially used for automated code generation
	- **test model** specifically elaborated by the test team

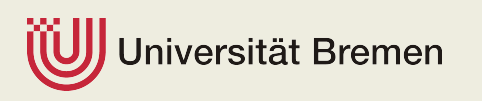

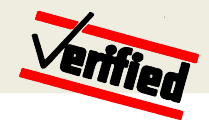

### **Test Case Generation from Development Model**

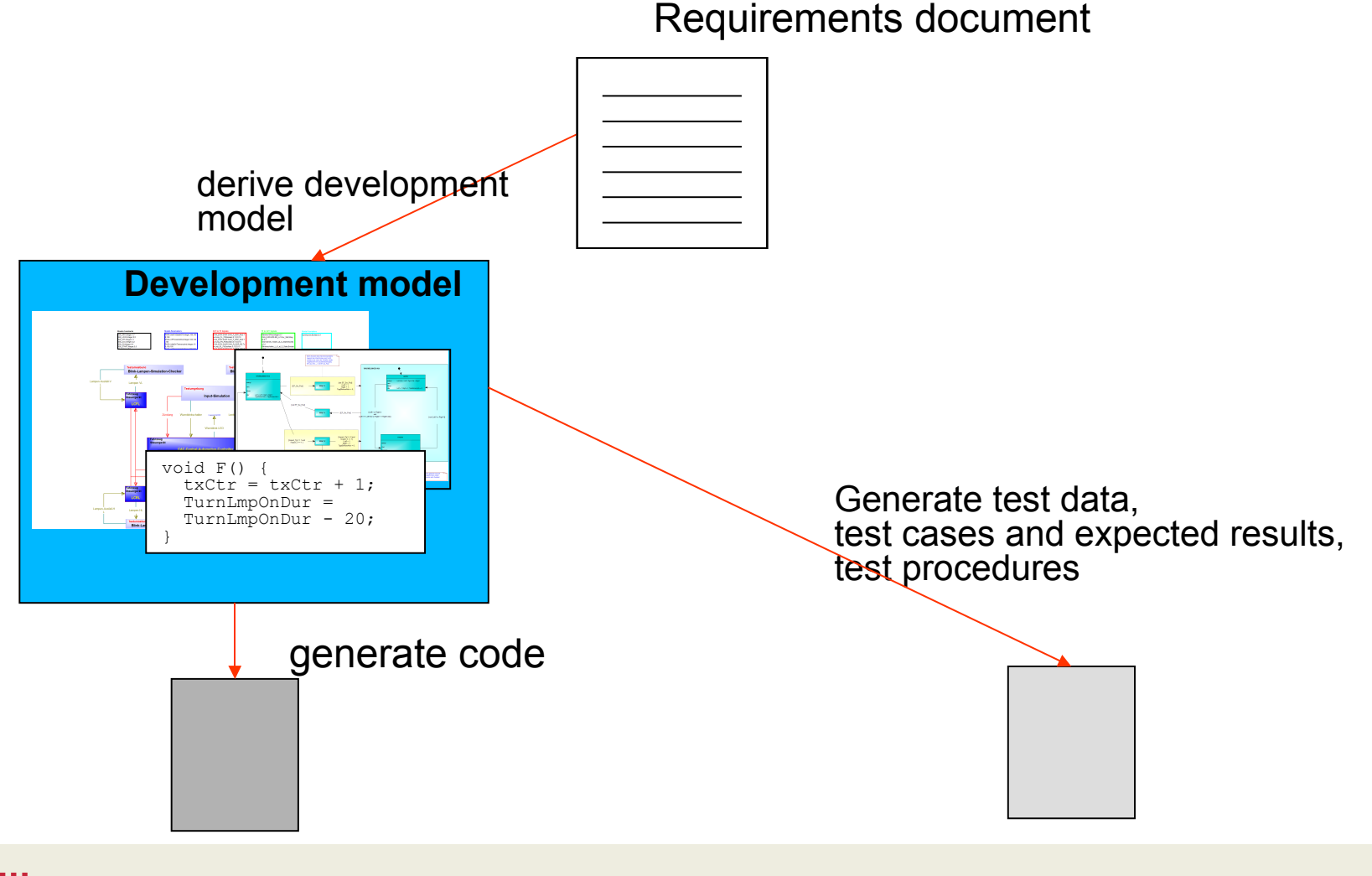

versität Bremen

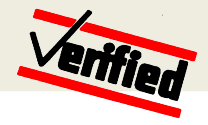

### **Separation of development and test models**

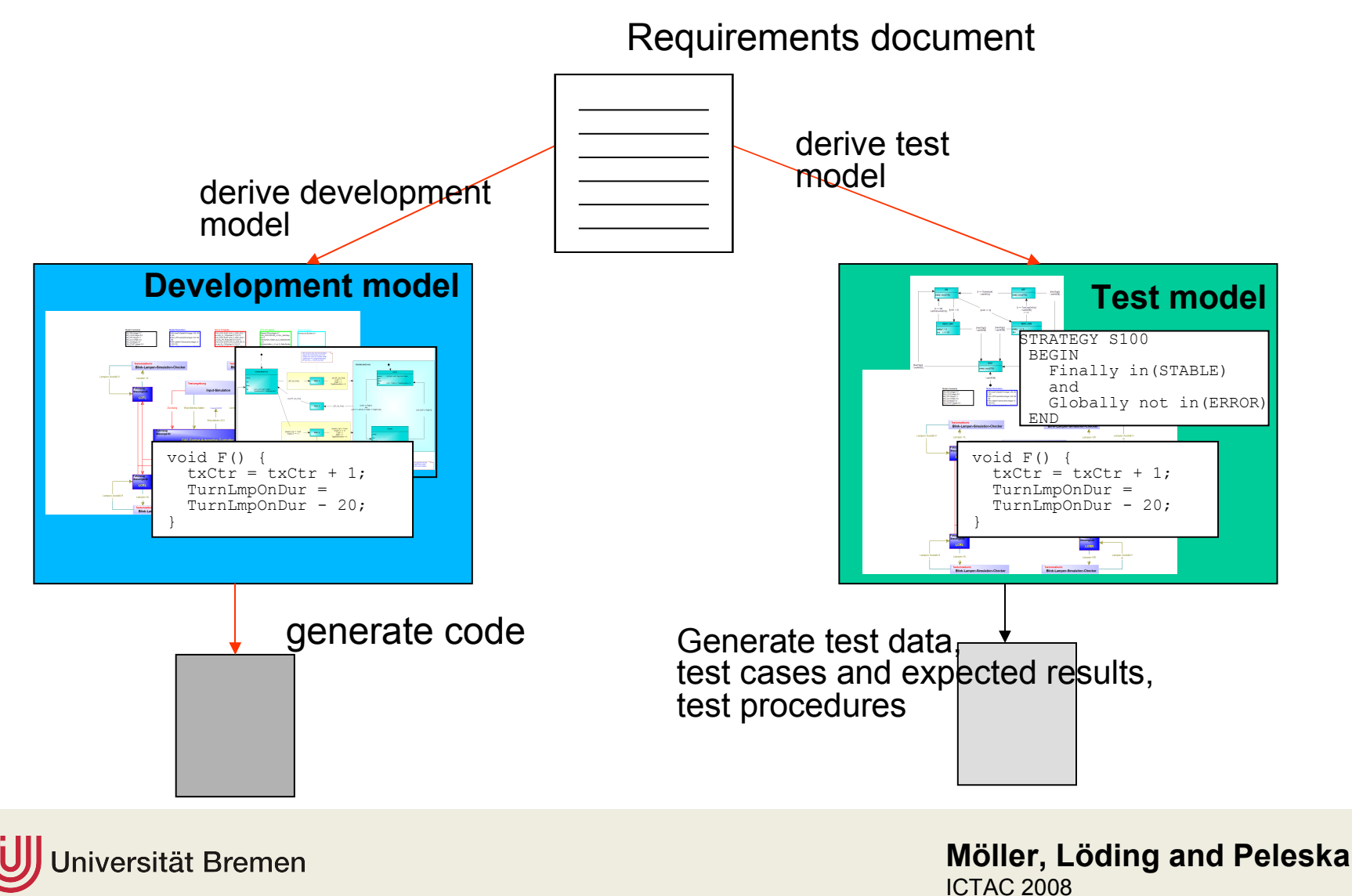

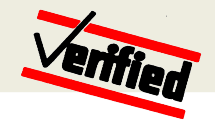

### **Development versus Test Model**

- **Our preferred method is to elaborate a separate test model for test case generation:**
	- Development model will contain details which are not relevant for testing
	- Separate test model results in additional validation of development model
	- Test team can start preparing the test model right after the requirements document is available – no dependency on development team
	- Test model contains dedicated test-related information which is not available in development models: Strategy specifications, test case specification, model coverage information, ...

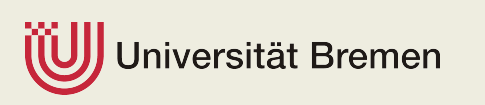

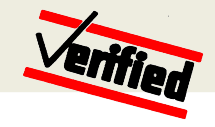

## **Key features of test modelling formalisms**

What should we expect from a suitable **test model** in addition to a conventional **development model** ?

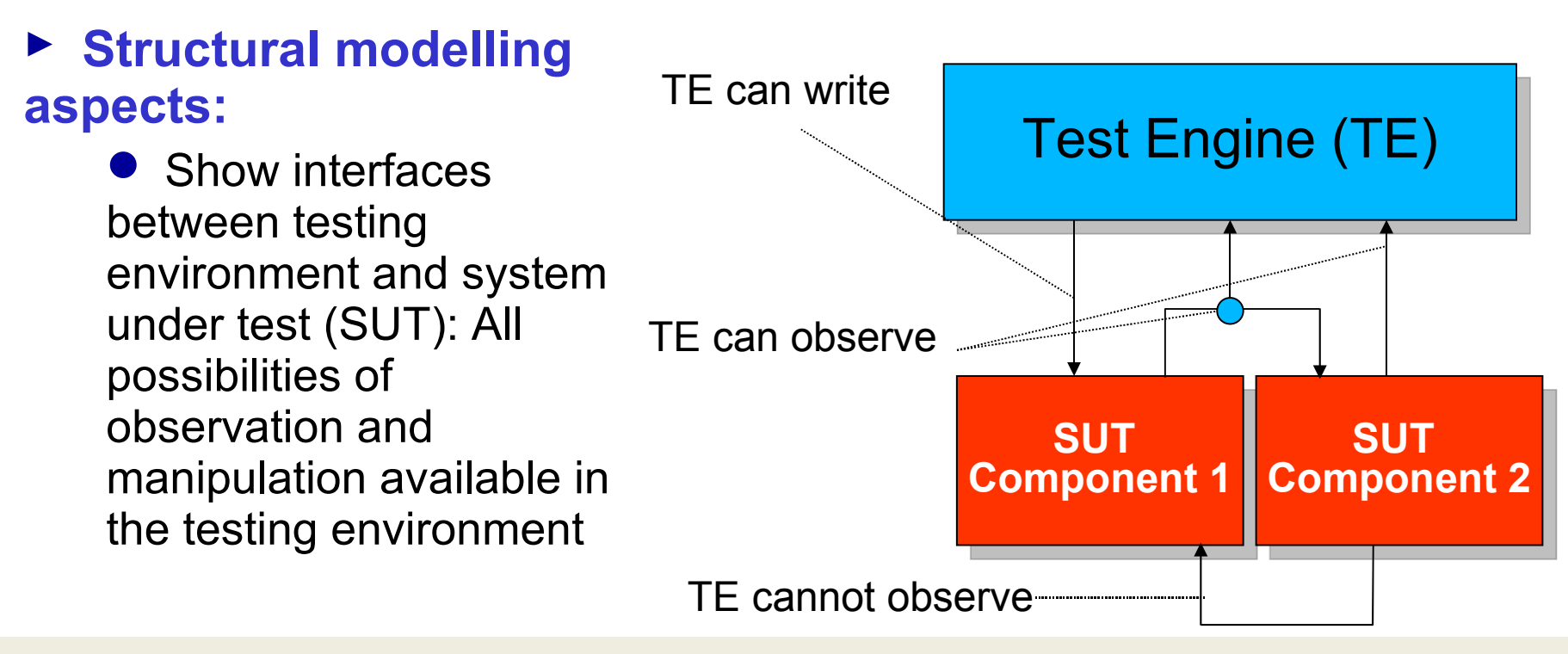

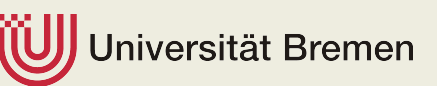

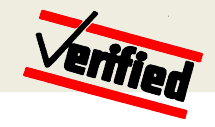

## **Key features of test modelling formalisms**

What should we expect from a suitable **test model** in addition to a conventional **development model** ?

#### **Functional modelling aspects:**

• Allow for specification of expected SUT behaviour and environment simulations allocated on test engine

 Allow for specification of time/data tolerances in SUT behaviour

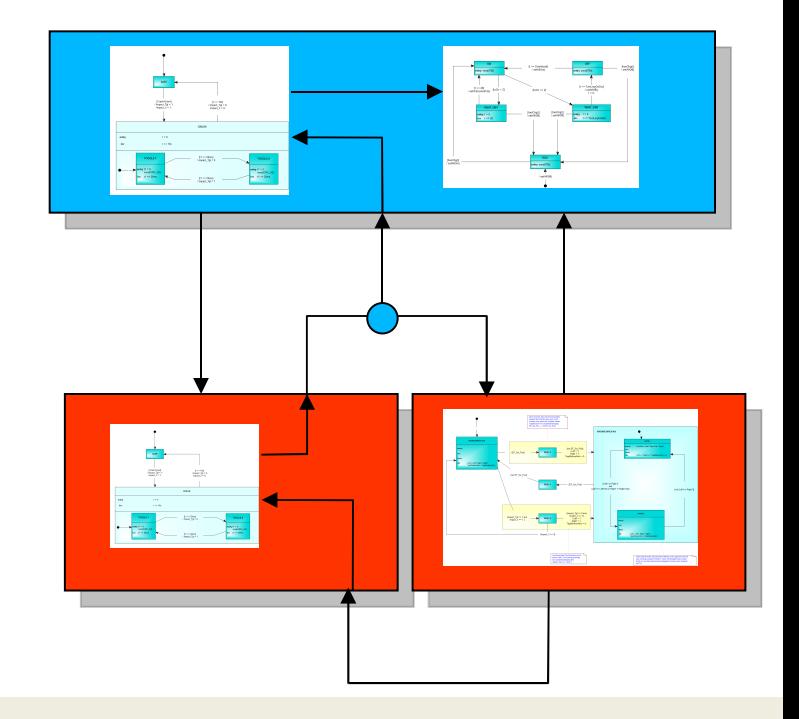

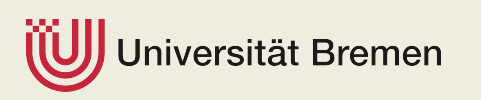

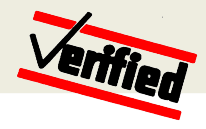

## **Key features of test modelling formalisms**

- **Non-Functional modelling aspects:**
	- Explicit distinction between normal and exceptional (= robustness) behaviour

 Specification of **test strategies**: "Which portions of the model should be visited / avoided in the test suite to be automatically generated ? "

- Representation of the **model coverage** achieved with a given collection of test cases
- Tracing from model to requirements document

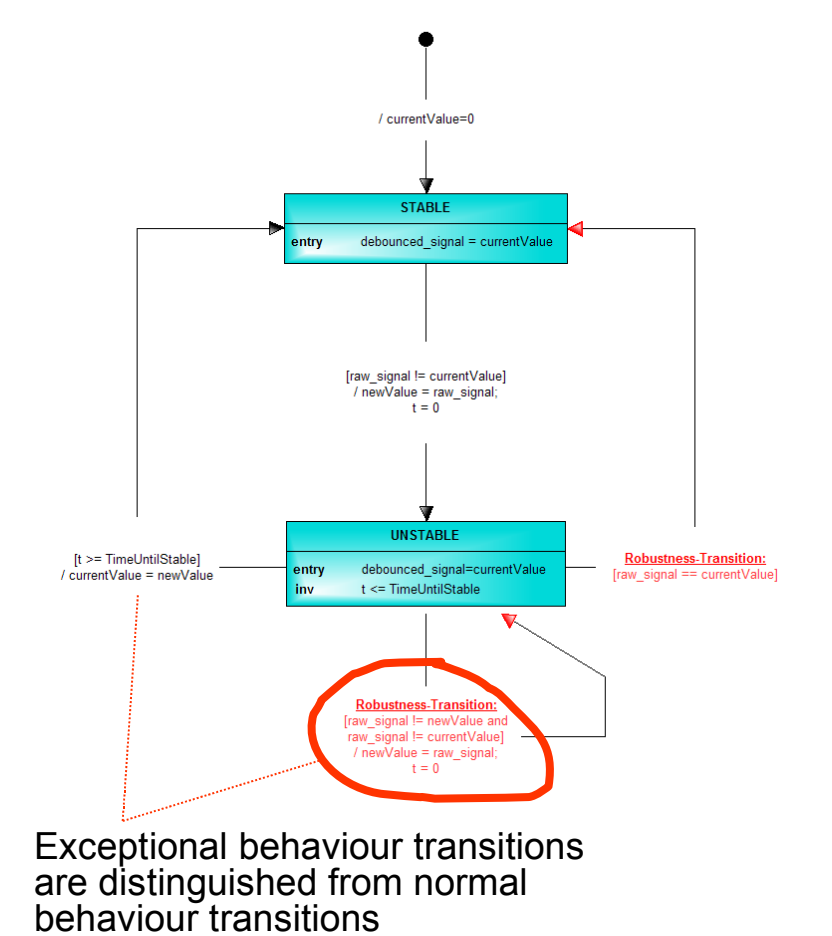

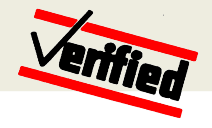

#### **Implementing the key features of test modelling formalisms**

#### **UML 2.0 is a suitable basis for test models:**

- Structural model parts are built by **UML 2.0 component diagrams**
- Functional model parts are built by UML 2.0
	- **Class diagrams, method specifications**
	- **Object diagrams**
	- **Statecharts**

 Test-specific model parts are constructed using UML 2.0 profile mechanism

#### **Alternative to UML 2.0: DSLs (Domain-specific languages):**

**9** Meta model of the test modelling language is designed using the Meta Editor of a design tool for modelling languages, such as MetaEdit+, Eclipse GMF, ...

- **O** Test-specifc model parts are incorporated a priori in the language meta model
- **O** Standard modelling features can be "borrowed" from UML 2.0

versität Bremen

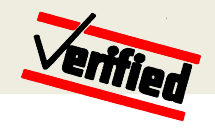

#### **Implementing the key features of test modelling formalisms**

#### **Examples from our DSL:** UML 2.0 Component diagrams are extended by

- Distinction between SUT and Test Engine components
- **Distinction between** HW components (e.g. controllers) and function components

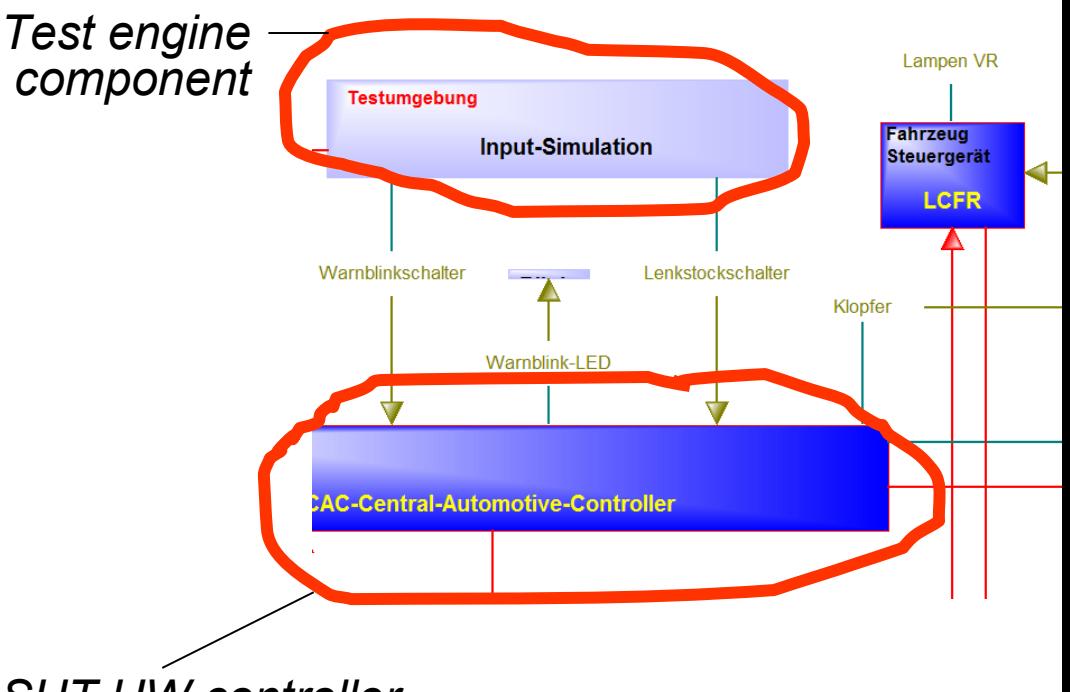

*SUT HW controller* 

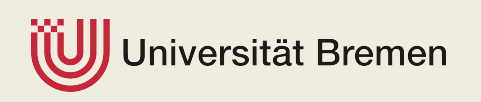

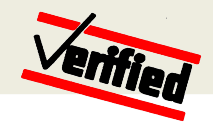

#### **Implementing the key features of test modelling formalisms**

- **Examples from our DSL:** UML 2.0 Statecharts are extended by
	- **•** Invariants, timers and flow conditions  $(=$  timecontinuous evolution of analog variables)
	- Attribute to mark robustness transitions: Normal behaviour tests will never trigger robustness transitions
	- Attribute to mark safetycritical sub-components

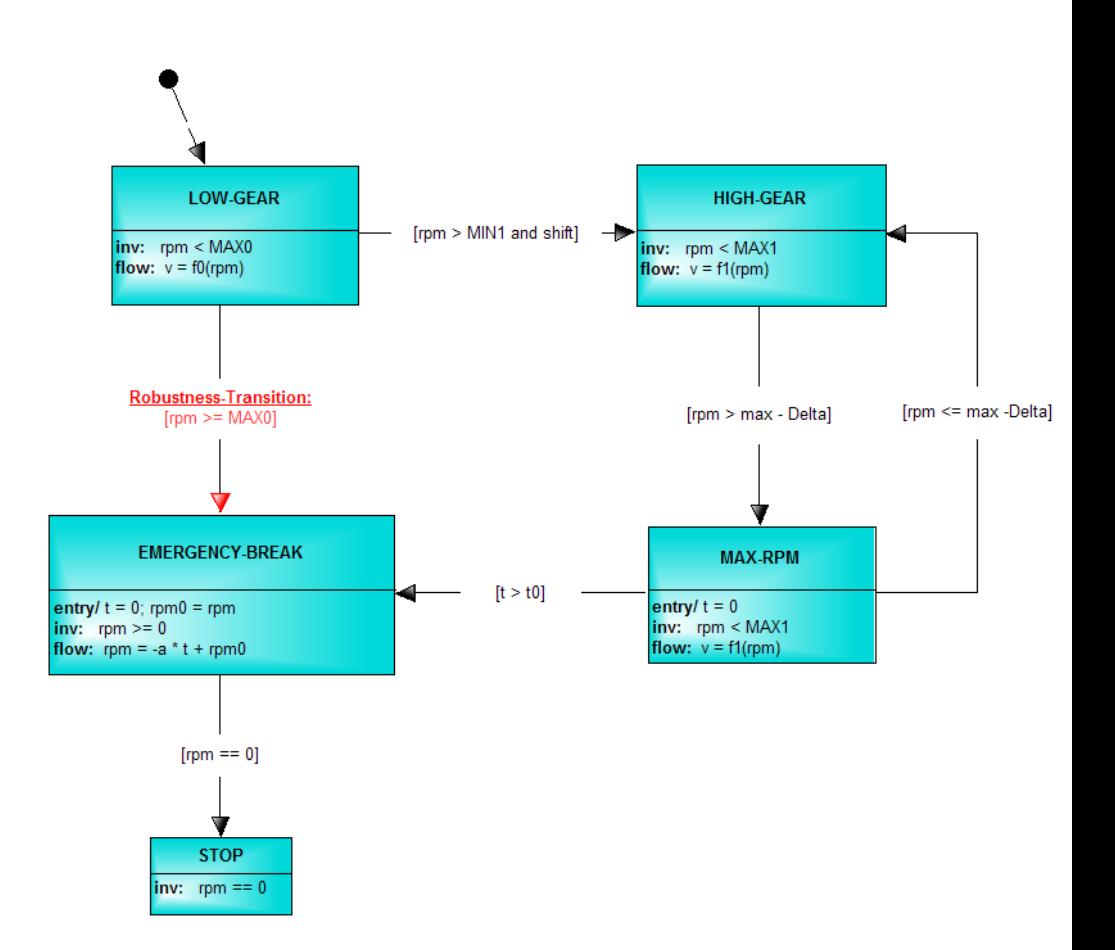

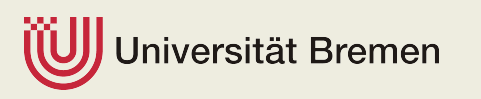

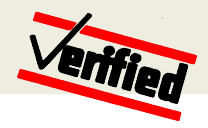

### **Framework for automated testdata generation**

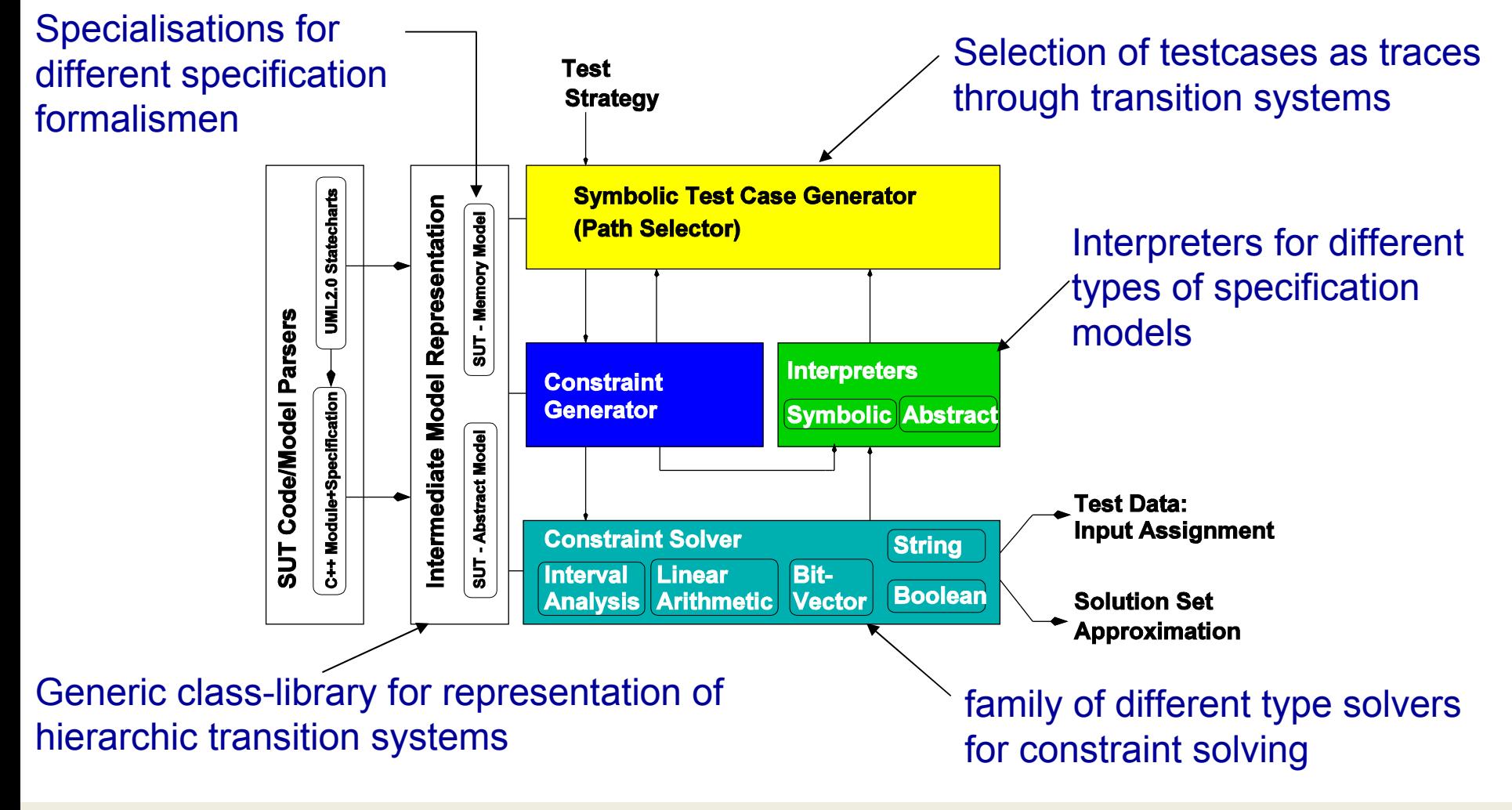

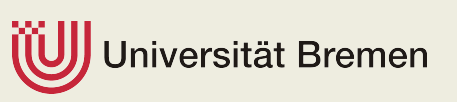

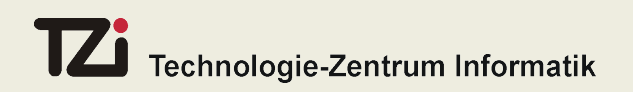

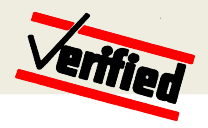

## **Test Strategies**

- ▶ Test strategies are needed since exhaustive testing is infeasible in most applications
- ▶ Strategies are used to "fine-tune" the test case generator
- We use the following **pre-defined strategies** can be selected in the tool by pressing the respective buttons on the model or in the generator:

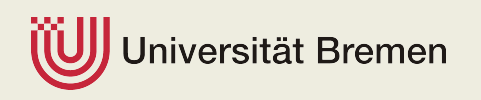

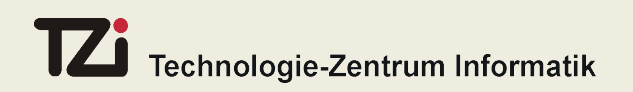

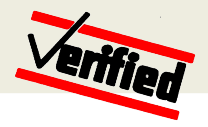

## **Test Strategies**

- **Pre-defined strategies (continued):** 
	- **Maximise transition coverage:** In many applications, transition coverage implies requirements coverage
	- **Normal behaviour tests only:** Do not provoke any transitions marked as "Robustness Tansition" – only provide inputs that should be processed in given state
	- **Robustness tests:** Focus on specified robustness transitions – perform stability tests by changing inputs that should not result in state transitions – produce out-of-bounds values – let timeouts elapse
	- **Boundary tests:** Focus on legal boundary input values provide inputs just before admissible time bounds elapse
	- **Avalanche tests:** Produce stress tests

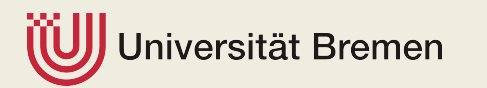

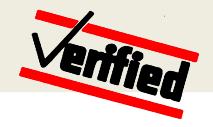

## **User-Defined Test Strategies**

#### **Users can define more fine-grained strategies:**

**Theoretical foundation:** Linear Time Temporal Logic LTL with real-time extensions

Underlying concept: From the set of **all** I/O-test traces possible according to the model, specify the subset of **traces which are useful for a given test objective by means of an LTL formula**

**Examples:** *Strategy 1* wants tests that always stop in one of the states s1, s2,...,s3 and never visit the states u1,...,uk:

**(GLOBALLY not in { u1,....,uk }) and (FINALLY in {s1,...,sn})**

 *Strategy 2* wants tests where button b1 is always pressed before b2, and both of them are always pressed at least once:

**(not b2 UNTIL b1) and (FINALLY b2)**

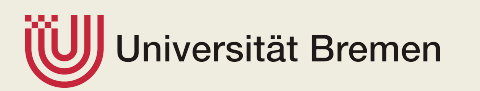

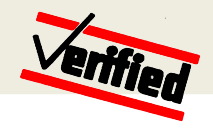

# **Industrial application example**

- ▶ Software tests for railway control system: level crossing controller
- ▶ Specification as Moore-automata
	- Atomic states
	- Boolean inputs and outputs disjoint I/O variables
	- Assignment of outputs when entering states
	- Evaluation of inputs within transition guards
- $\triangleright$  Special handling of timers
	- Simulation within test environment
	- Output **start timer** immediately leads to input **timer running**
	- **Input timer elapsed** may be freely set by test environment
	- **Transient states: States that have to be left immediately**

### **Example:**

DSL-Statechart for traffic light control at level crossings

DSL-Statechart-Semantics: Moore-Automata

Complete model for railway level crossing control consists of 53 automata

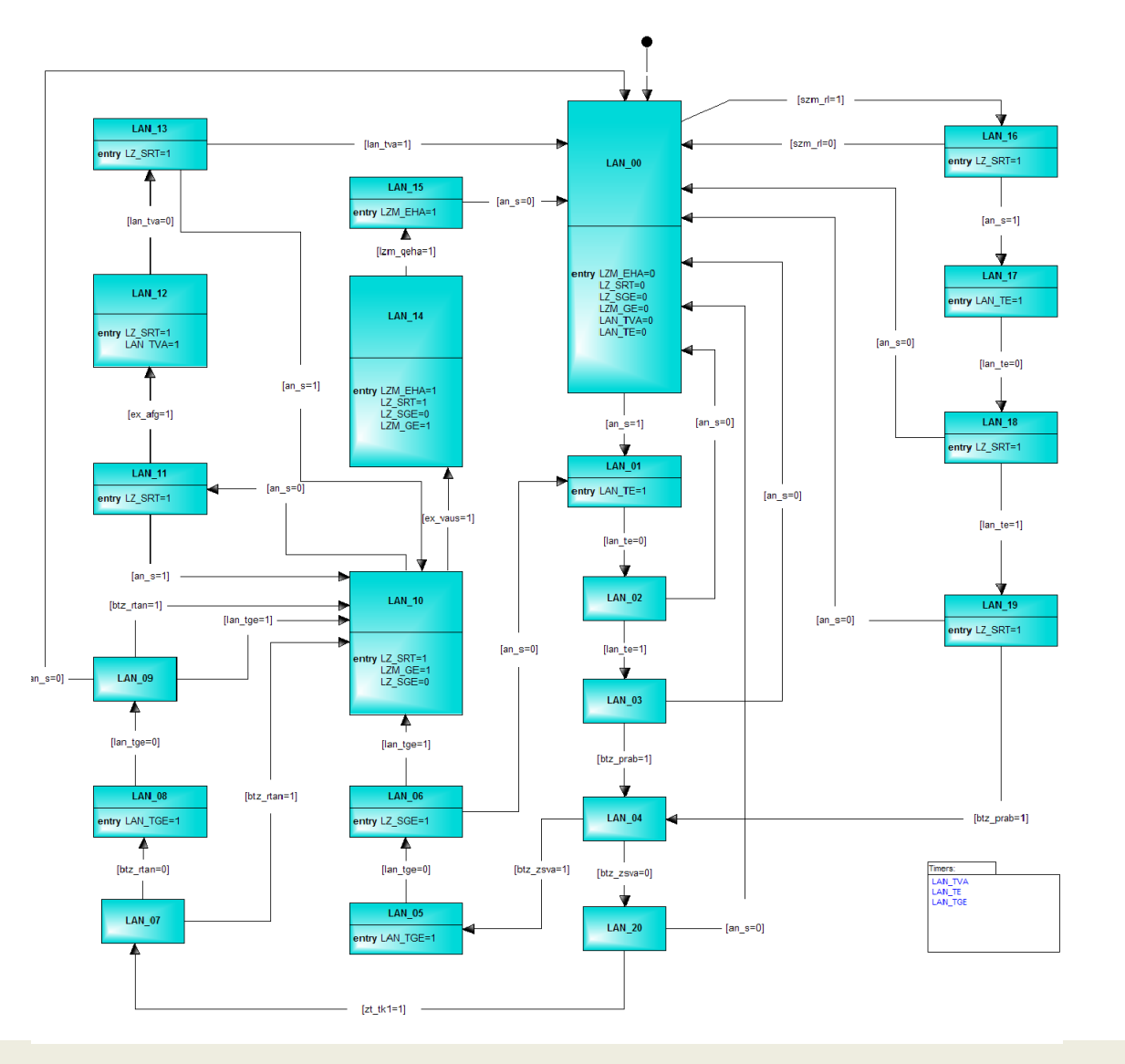

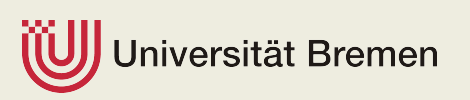

Technologie-Zentrum Informatik

#### **Exam ple:**

Statechart for traffic light control at level crossings:

• **Entry actions** s how signal changes to be performed w hen entering the state

• **Example:** LZ  $SRT = 1$ : "Switc $\overline{\mathsf{h}}$  traffic lights to red"

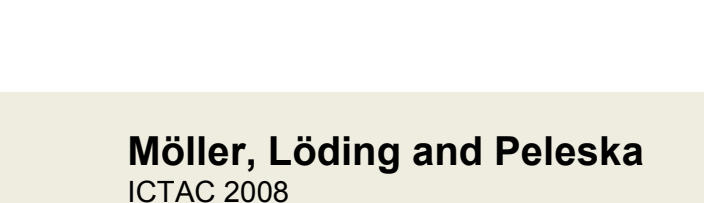

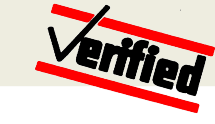

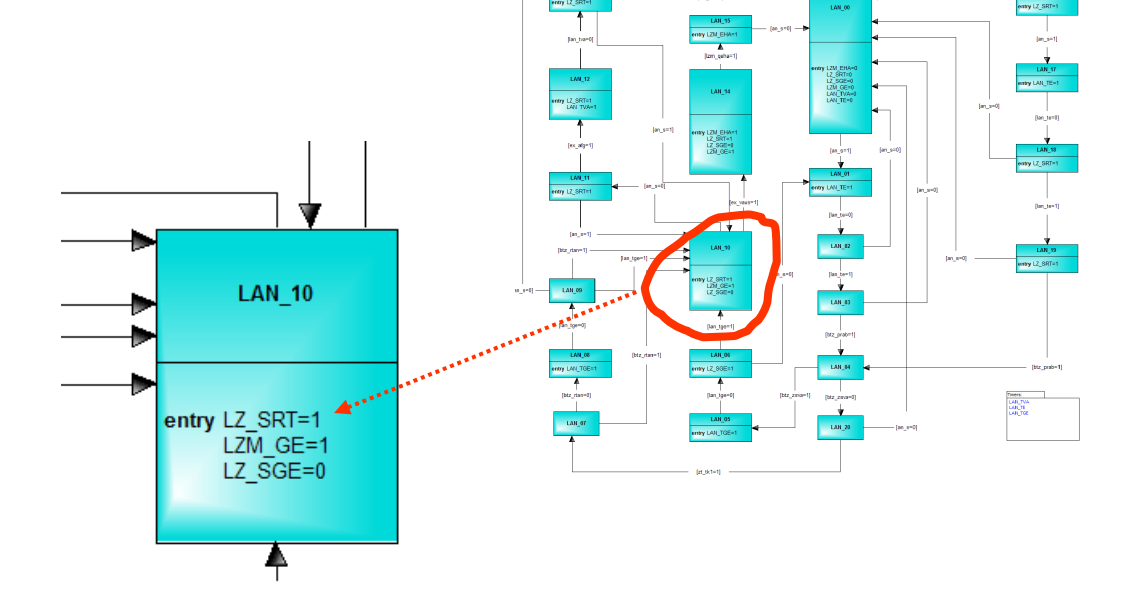

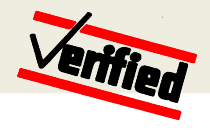

#### Example: (continued)

#### **Guard conditions**

specify the required input values enabling the associated state transition

#### **Exam ple:** Guard [an  $s = 1$ ]

Input command<br>"Perform Yellow→Red switching sequence for traffic lights" leads to transition into state LAN 01

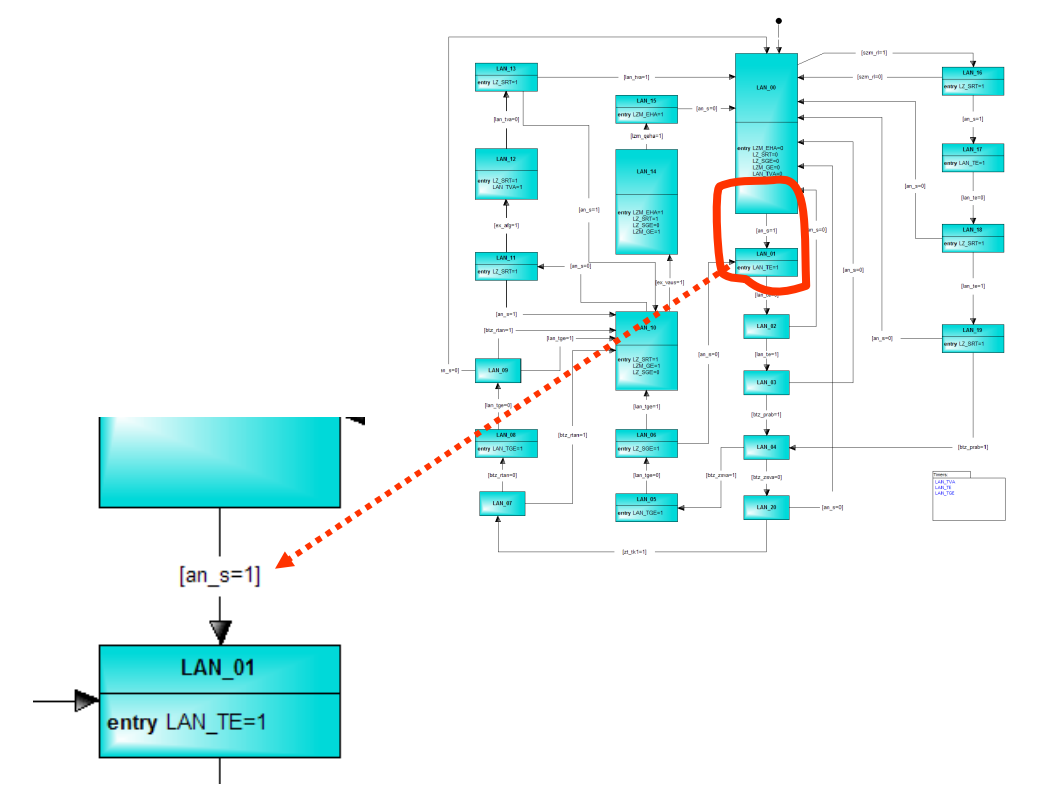

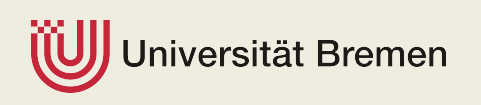

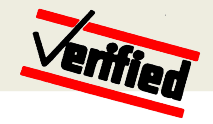

## **Teststrategy for Level Crossing Tests**

- ▶ Strategy: Complete coverage of all edges
- Implies complete coverage of all states and full requirements coverage
- **Testcases: Traces containing uncovered edges**
- ▶ Within a selected trace:
	- Avoid transient states / enforce stable states
	- Test for correct stable states (white box)
	- Test for correct outputs in stable states
	- Robusness tests in stable states
		- **Set inputs which do not activate any leaving edge**
		- Test for correct stable state again (white box)

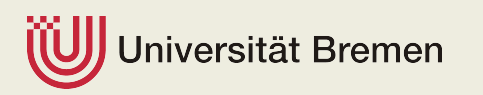

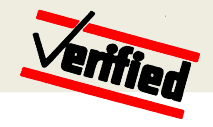

# **Symbolic Test Case Generator**

- Management of all uncovered edges
- Mapping between
	- $\bullet$  uncovered edges and
	- all traces of length < *n* reaching these edges
	- dynamic expansion of trace space until testgoal / maximum depth is reached
- **Algorithms reusable** 
	- Automata instantiated as specialisation of IMR transition systems
	- Symbolic Test Case Generator applicable for all IMR transition systems

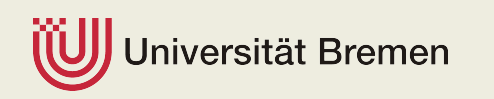

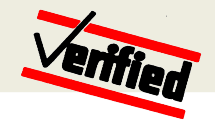

# **Constraint Generator / Solver**

- ▶ Given: Current stable state and possible trace reaching target edge
- Goal: Construct constraints for partial trace with length *n* and stay in the stable state which is as close as possible to the edge detination state
- ▶ SAT-Solver to determine possible solutions
	- Constraints from trace edges unsolvable: target trace infieasible
	- Stability constraints unsolvable: increment maximal admissible trace length *n*

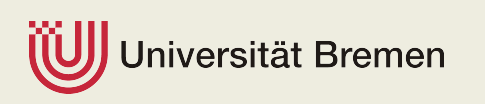

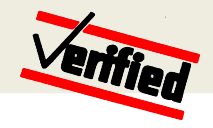

#### **Constraint Generator / Solver: Example** Stable initial state: **[A=1]** Target edge: **P** from **to** Generator will establish that closest stable target state is ● HERE – this is explained on the following slides • Observe that this approach generalises the W-method to automata with guard conditions **B=0 T1=1 A=0 B=1 C=1 ... ... ... ... ... ... ... A=1 x=1, y=0 x=0, y=1 t1=0 y=1 x=1 t1=1 y=0, z=0 ... z=0 y=1**

ersität Bremen

ersität Bremen

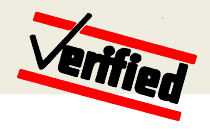

### **Constraint Generator / Solver: Example**

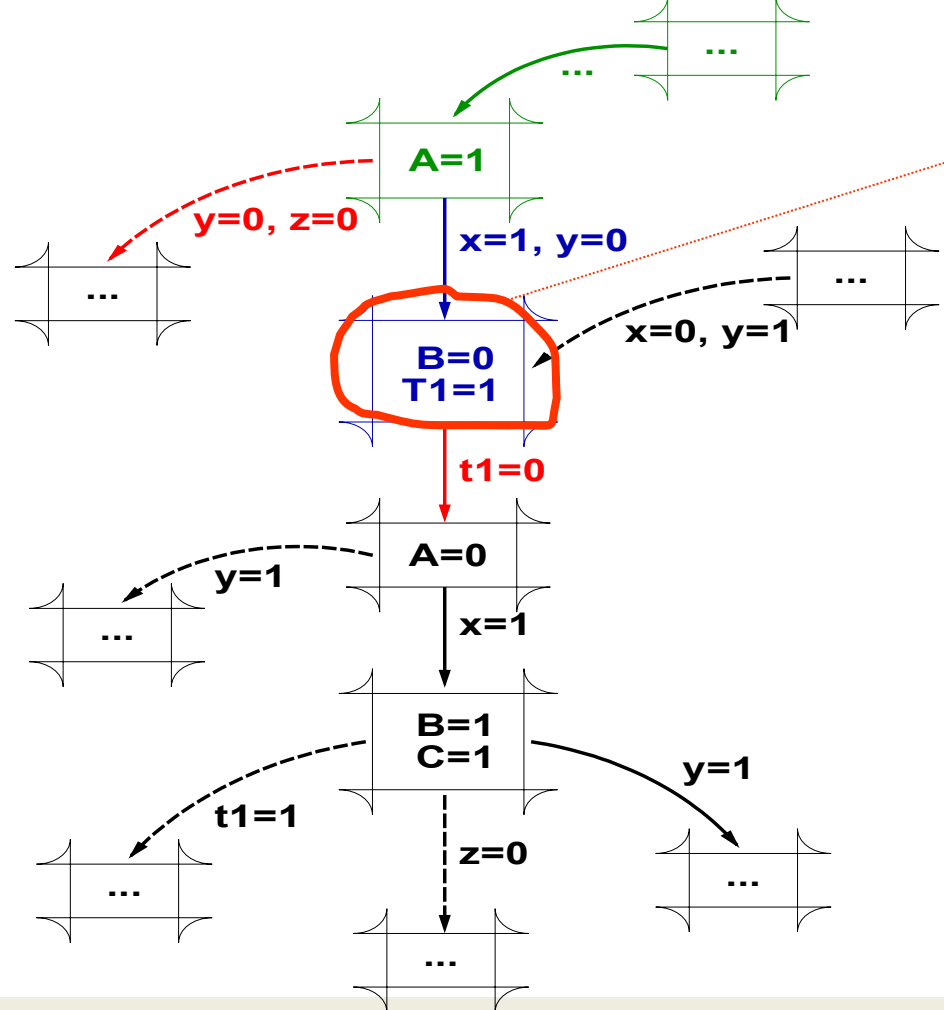

- Step 1: check whether direkt target state of destination edge is stable
- Constraints:
	- **Target edge: x Λ ¬y**
	- **Trace enforcement: y V z**
	- Timerstart:  $\oplus$  -t1
	- Stability of target state:  $\oplus$  11
- Solution:
	- Unsolvable (**¬t1 Λ t1**)

ersität Bremen

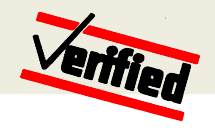

### **Constraint Generator / Solver: Example**

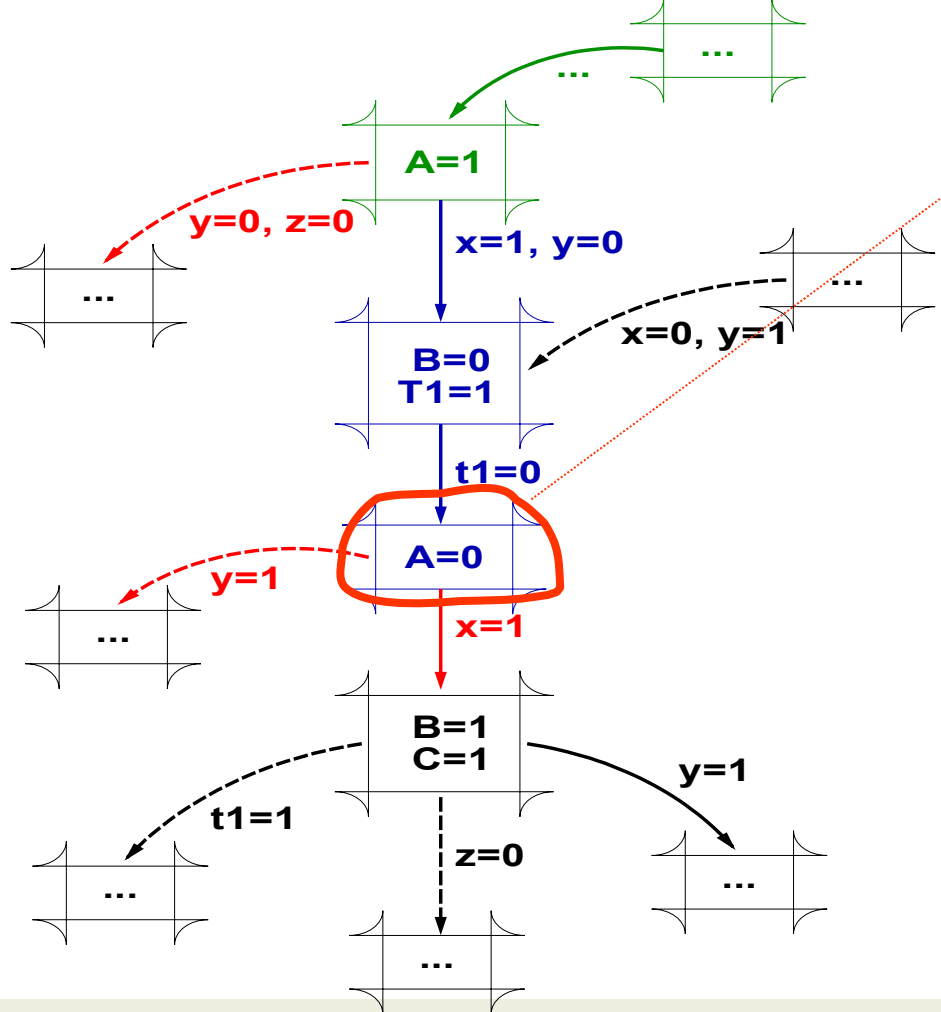

- Step 2: Check whether next state is stable
- Constraints:
	- **Target edges:** 
		- **x Λ ¬y**
		- **¬t1**
	- **Trace enforcement:** 
		- **y V z**
	- Timerstart:
		- **¬t1**
	- **Stability of target state:** 
		- **¬y**
		- **¬x**
- Solution:
	- Unsolvable (**x Λ ¬x**)

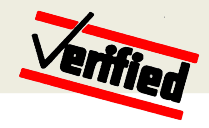

### **Constraint Generator / Solver: Example**

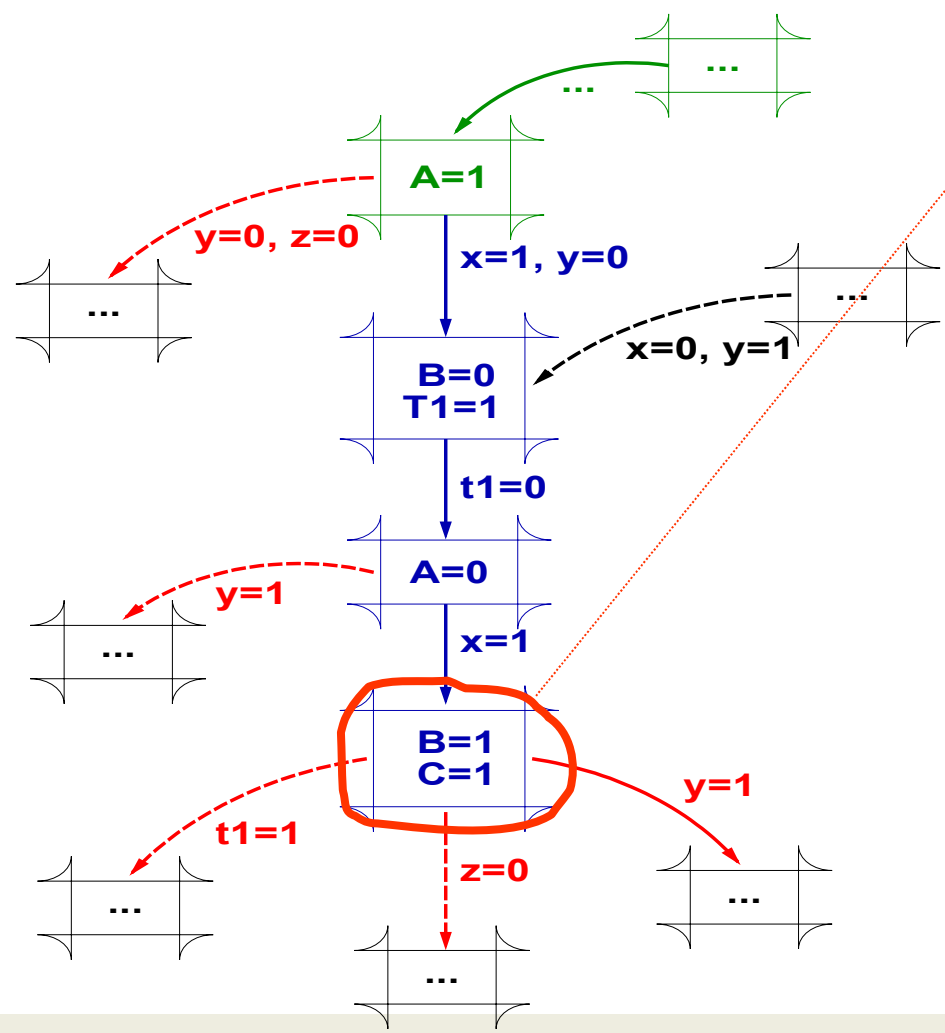

- Step 3: Try next target state
- Constraints:
	- **Target edges: x Λ ¬y**
		- **¬t1**
		- $\bigoplus$  **x**
	- **Trace enforcement: y V z**
		-
		- **¬y**
	- **Timerstart:**  $\oplus$  -t1
	- **Stability of target state:** 
		- **¬t1**
		- $\bigoplus$  z
		- **¬y**
- **Solution:**
	- **x Λ ¬y Λ z Λ ¬t1**

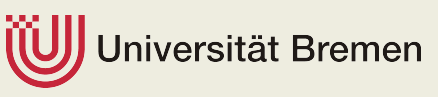

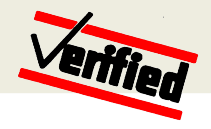

## **Symbolic Interpreter**

#### **Execute specification modell**

- Evaluate edge guards according to given inputs
- Manage current stable state
- Determine outputs to be expected from system under test
	- Vector over current state of all outputs
	- **Update vector using actions of all visited states**
- ▶ Generate testprocedures for test environment
	- Statements for assignments of inputs (trace / robustness)
	- Statements to trigger execution of system under test
	- **Statements to verify current system under test state**
	- Statements to verify output from system under test

ersität Bremen

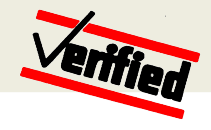

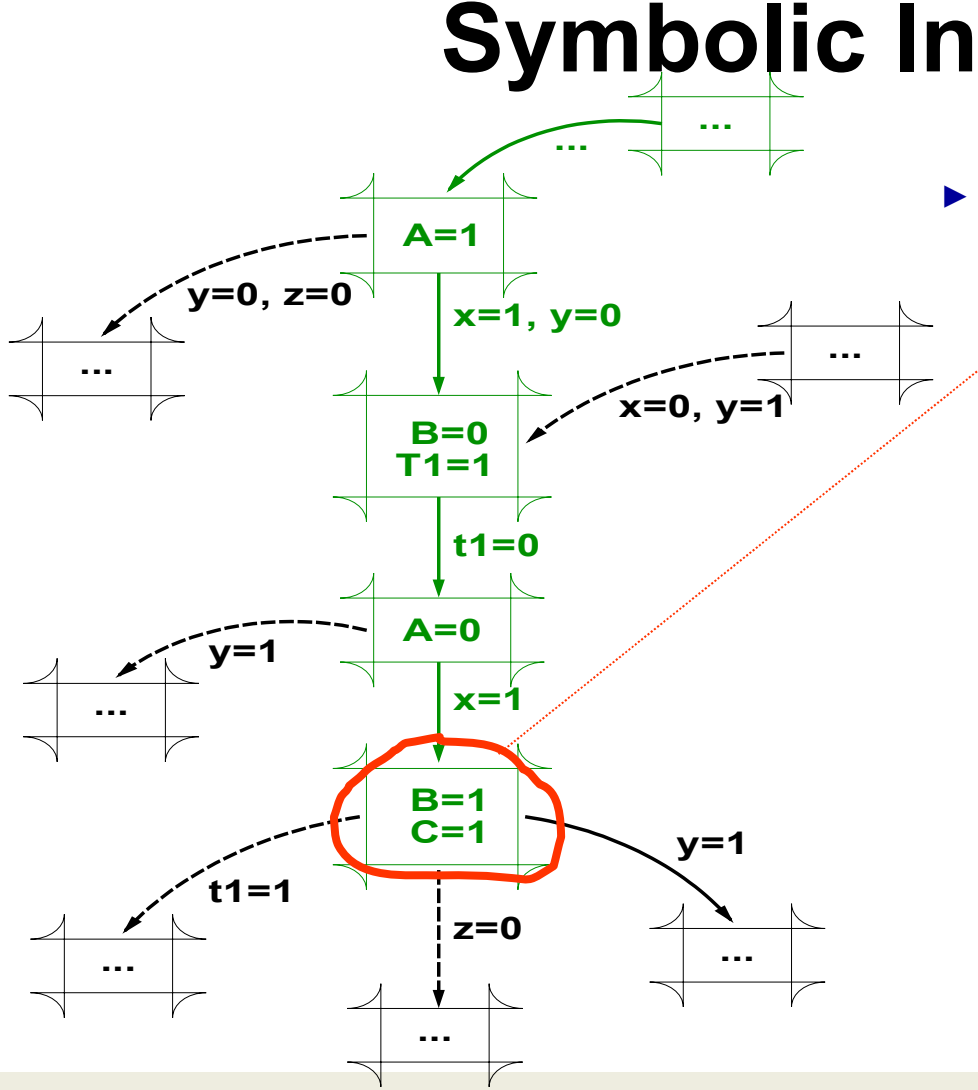

### **Symbolic Interpreter**

- Asserts the following expected results:
	- Correct SUT target state
		- White box
	- **Expected Outputs:** 
		- $A=0$
		- $\blacksquare$  B=1
		- $C=1$
	- **Robustness** 
		- Keep  $t1=0$ ,  $y=0$ ,  $z=1$
		- **Assign x=0**
		- Trigger sut execution
		- Check current SUT state: shall remain unchanged

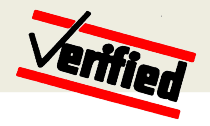

### **Generated Testprocedure**

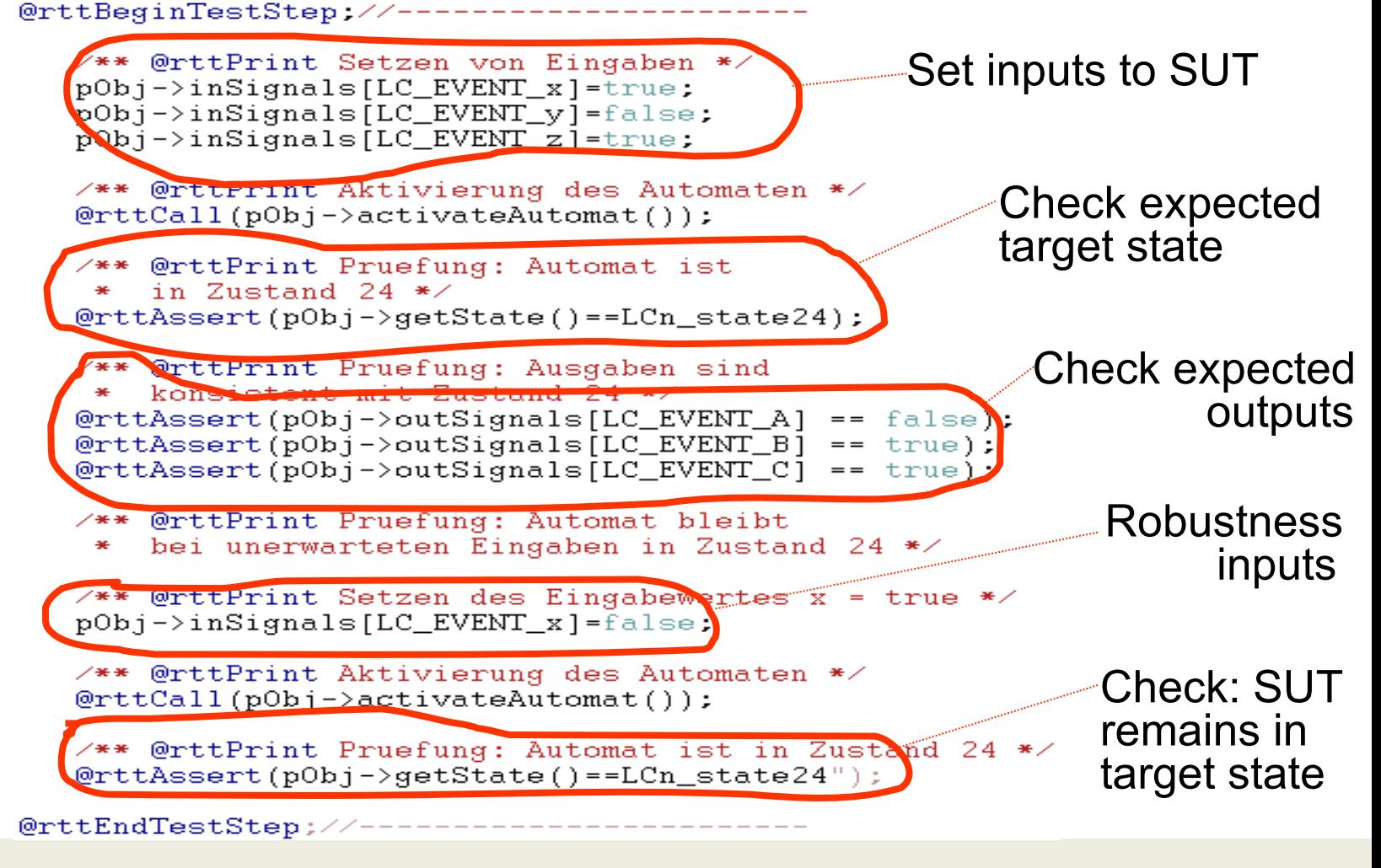

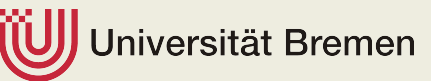

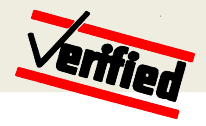

## **Evaluation Results**

- **Evaluation results for railway crossing software tests**
	- Model used for test case generation: Development model
	- Number of tested automata: 50
	- Largest automaton:
		- 36 states
		- 125 transitions
		- 123 testcases
		- Generation time: < 2 sec
	- Types of detected faults
		- **Unreachable transitions**
		- **Inconsistencies between specified and observed outputs**
		- **·** livelocks in automata
	- **Increase of efficiency in comparison to manuallydeveloped test scripts: > 60 %**

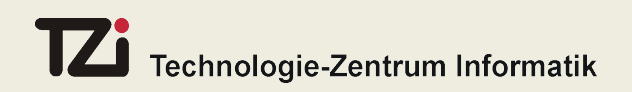

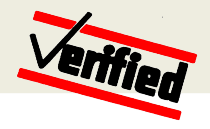

## **Conclusion**

- **Currently, we apply automated model-based testing for**
	- Software tests of Siemens TS railway control systems
	- Software tests of avionic software
- **Ongoing project with Daimler:**
	- Automated model-based system testing for networks of automotive controllers

#### **Tool support:**

- The automated test generation methods and techniques presented here are available in Verified System's tool
- DSL modelling has been performed with MetaEdit+ from **MetaCase**

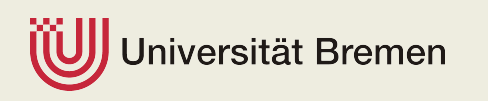

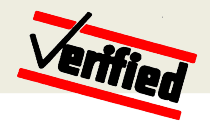

## **Conclusion**

- ► Future trends: We expect that ...
	- **Testing experts' work focus will shift from** 
		- **Example 1 set script development and input data construction** to
		- **Example 1** test model development and analysis of discrepancies between modelled and observed SUT behaviour
	- The test and verification value creation process will shift from
		- **•** creation of re-usable test procedures
		- to
		- **E** creation of re-usable test models

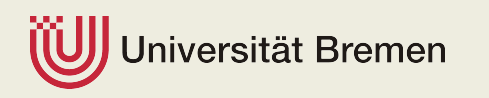

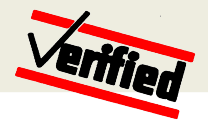

## **Conclusion**

- **Future trends:** We expect that ...
	- development of testing strategies will continue to be a highpriority topic because the consideration of expert knowledge will increase the effectiveness of automatically generated test cases in a considerable way
	- the utilisation of domain-specific modelling languages will become the preferred way for constructing (development and) test models
	- future tools will combine testing and analysis (static analysis, formal verification, model checking)

*Acknowledgements: This work has been supported by BIG Bremer Investitions-Gesellschaft under research grant 2INNO1015A,B.*

*The basic research performed at the University of Bremen has also been supported by Siemens Transportation Systems*

ersität Bremen